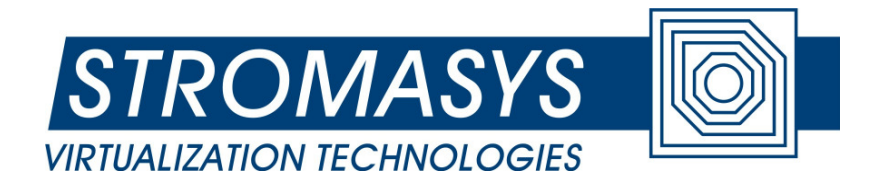

# CHARON-AXP/4100/DS/ES/GS Version 2.4 Build 118-05 SRM Console User Manual

Applies to the following Stromasys products: CHARON-AXP/4100 for Windows 64bit CHARON-AXP/DS10 for Windows 64bit CHARON-AXP/DS20 for Windows 64bit CHARON-AXP/ES40 for Windows 64bit CHARON-AXP/GS80 for Windows 64bit CHARON-AXP/GS160 for Windows 64bit CHARON-AXP/GS320 for Windows 64bit

## **© 2010 Stromasys SA**

Covered by international copyright laws, this manual may not be copied for sale or translated into another language without the written permission of Stromasys SA. Copying without alteration for personal use or education is permitted provided the information in this document, in particular the logo of Stromasys, the name of the CHARON-AXP products and the property and copyright notices are not modified or removed.

**Document number: 60-16-005** 

**Version: 001** 

**Last update: 03 September 2010** 

The information in this document is subject to change without notice and should not be construed as a commitment by STROMASYS.

STROMASYS assumes no responsibility for any errors that might appear in this document.

The software, if any, described in this document is furnished under a license and may be used or copied only in accordance with the terms of such license. No responsibility is assumed for the use or reliability of software or equipment that is not supplied by STROMASYS or its affiliated companies.

Copyright (C) 2010 STROMASYS. All Rights Reserved.

The following are trademarks of Digital Equipment Corporation:

AlphaGeneration, AlphaServer, AlphaStation, DEC, Digital, OpenVMS, and the DIGITAL logo.

The following are third-party trademarks:

Microsoft and Windows NT are registered trademarks of Microsoft Corporation.

OSF/1 is a trademark of the Open Software Foundation, Inc.

All other trademarks and registered trademarks are the property of their respective holders.

# **Contents**

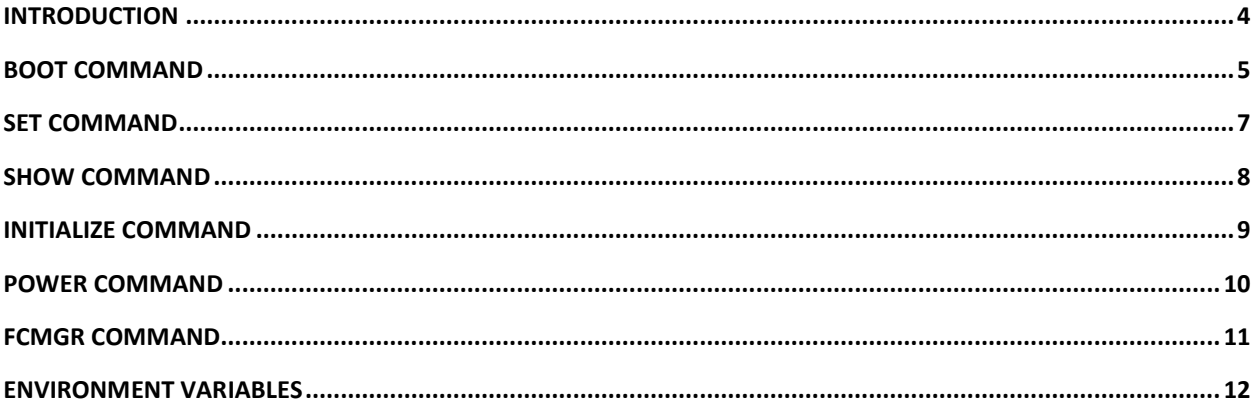

## **Introduction**

The CHARON-AXP virtual system contains a minimalistic console subsystem which provides necessary environment for guest operating system boot.

This manual gives basic information on each console command.

### **CHARON-AXP Console**

The CHARON-AXP Console supports the OpenVMS, DEC OSF/1, and HP Tru64 UNIX operating systems. This manual describes environment variables and the following commands:

- boot
- set
- show
- initialize
- power
- fcmgr

#### **CHARON-AXP Console conventions**

The following table lists CHARON-AXP Console conventions.

#### **Table 1 CHARON-AXP Console Conventions**

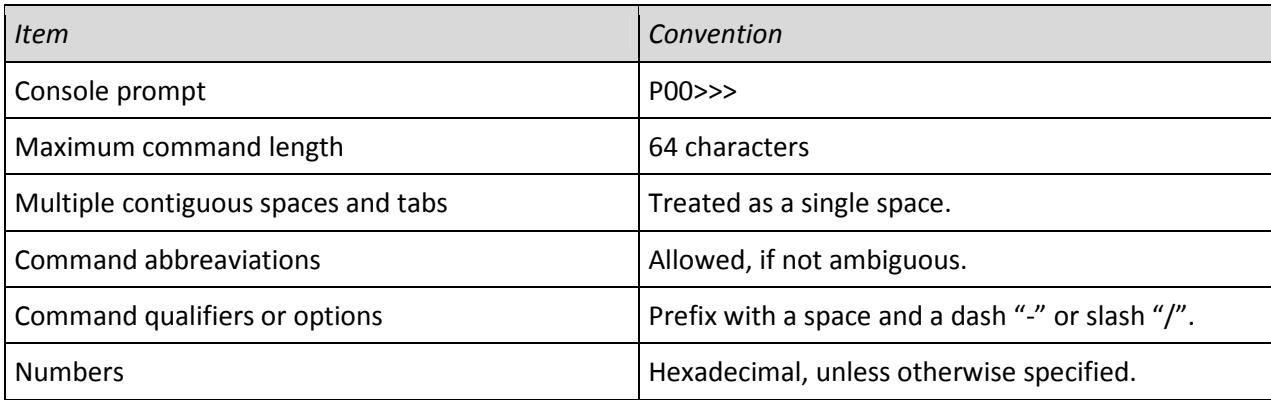

#### **CHARON-AXP Console Special Characters**

The following table lists CHARON-AXP Console Special Characters and their functions.

#### **Table 2 CHARON-AXP Console Special Characters**

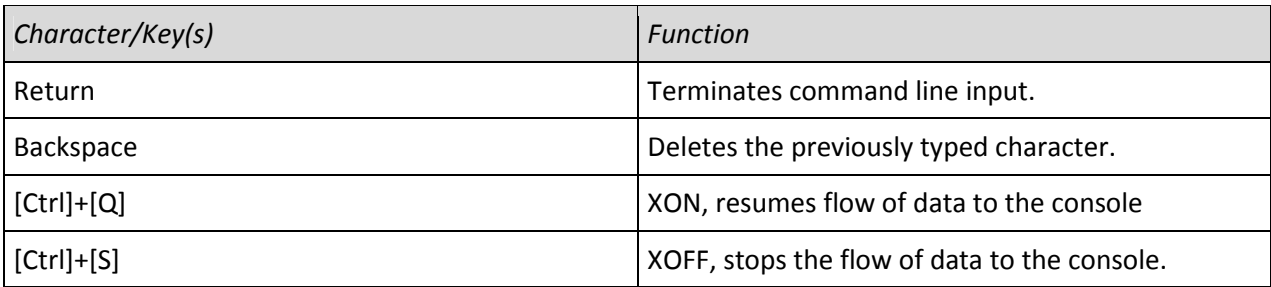

## **BOOT command**

#### **Purpose**

The boot command performs the following actions:

- Initializes the (virtual) processor,
- Loads a program image from the specified boot device,
- Transfers control to the loaded image.

#### **Syntax**

```
boot [-file <file-name>] [-flags <longword>[,<longword>]] [<boot-device>]
```
#### **Options**

The boot command options are listed in the following table.

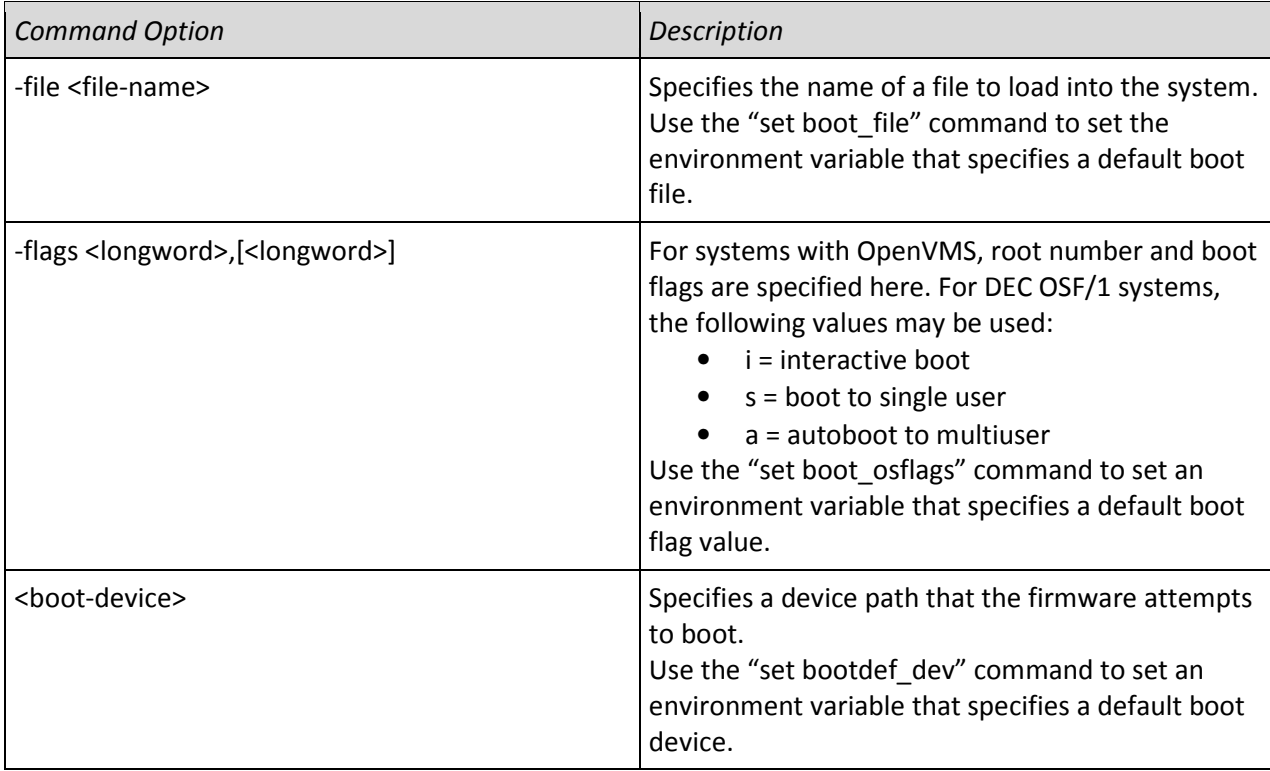

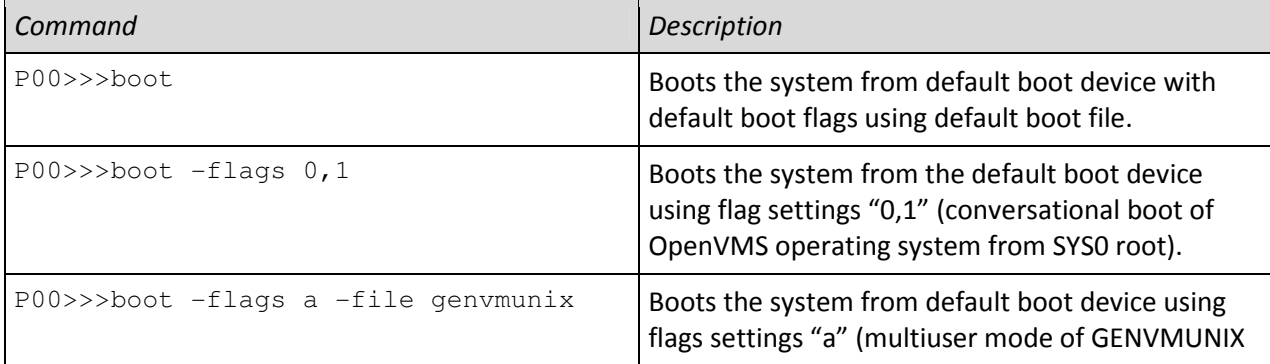

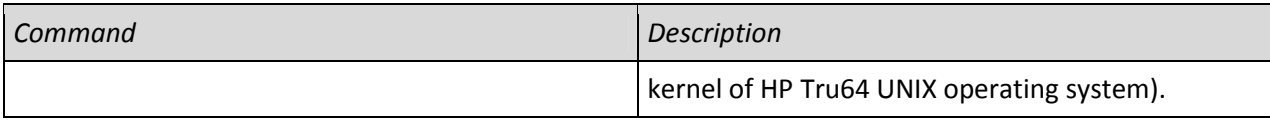

## **SET command**

#### **Purpose**

The set command sets or modifies the value of an environment variable. Environment variables pass configuration information between the console and the operating system.

#### **Syntax**

set <envar> <value>

#### **Options**

The set command options are listed in the following table.

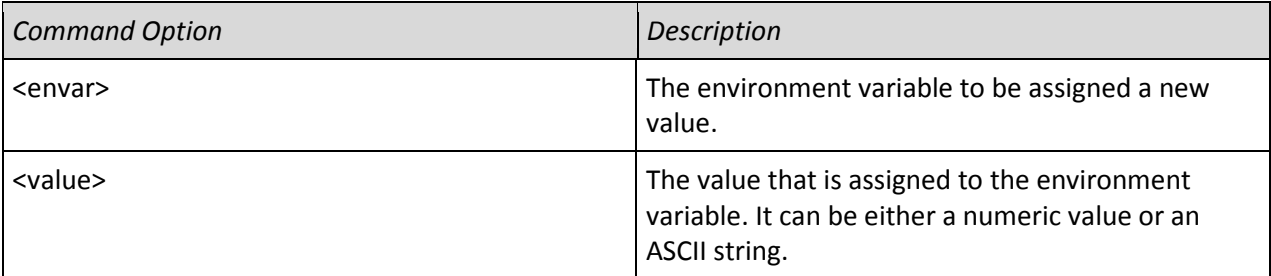

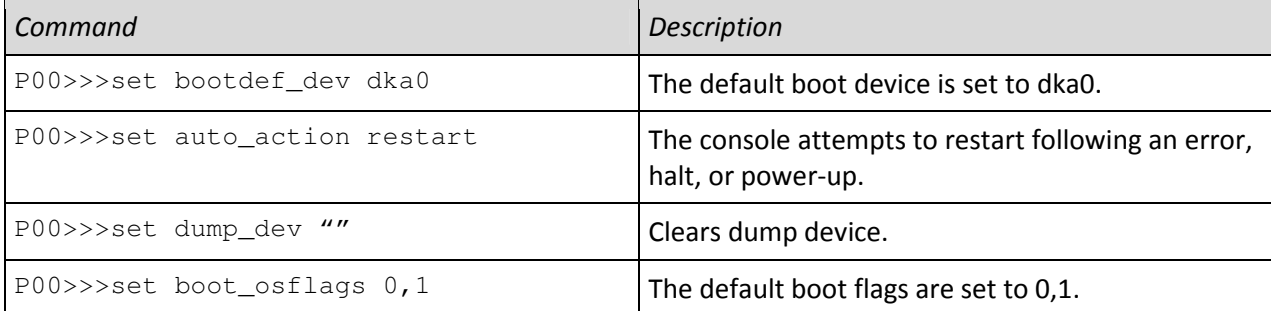

## **SHOW command**

#### **Purpose**

The show command displays the current value of a specified environment variable. The show command also displays information about the system, according to the arguments entered.

#### **Syntax**

show [{device, <envar>}]

#### **Options**

The show command options are listed in the following table.

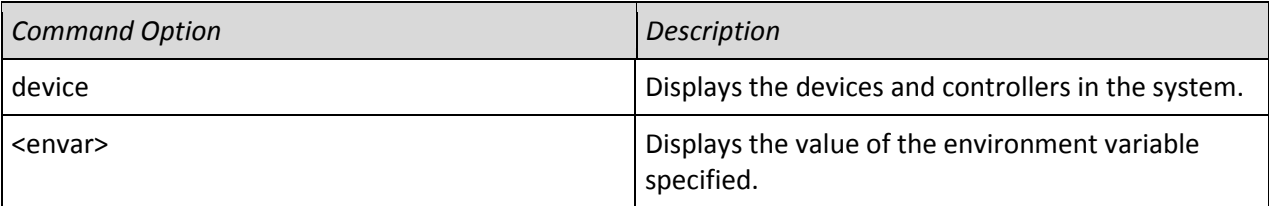

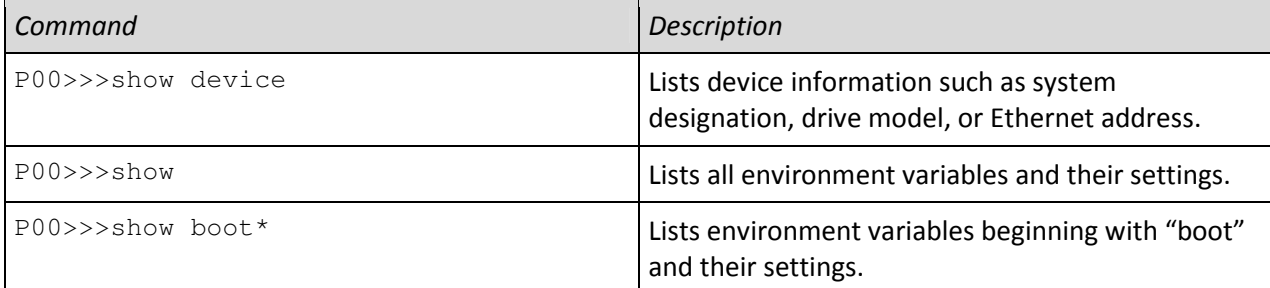

## **INITIALIZE command**

#### **Purpose**

The initialize command performs the following actions:

- Brings the system to the power-up state,
- Initializes virtual processors and memory,
- Runs power-up diagnostic,
- Builds device database.

## **Syntax**

initialize

#### **Options**

None.

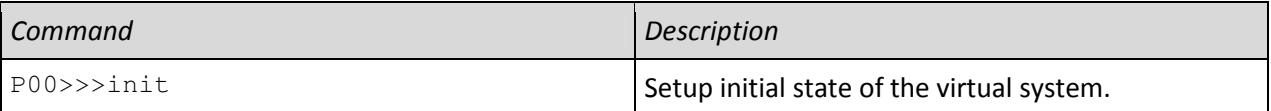

## **POWER command**

## **Purpose**

The power command terminates the CHARON-AXP virtual system.

#### **Syntax**

power off

#### **Options**

None.

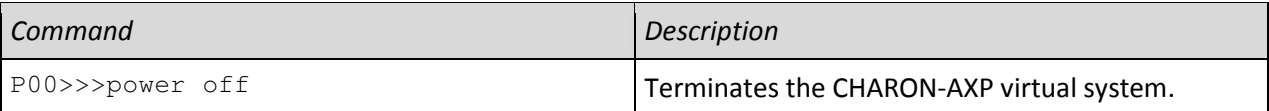

## **FCMGR command**

#### **Purpose**

The fcmgr command performs the following actions:

- Scans attached Fiber Channel fabrics,
- Scans storage controllers,
- Sets up logical units of Fiber Channel disks as default boot and dump devices,
- Displays Fiber Channel device database.

#### **Syntax**

```
fcmgr rescan [/verbose] 
fcmgr show {adapter | port | device} 
fcmgr set {boot | dump} udid <udid-no>
```
## **Options**

#### **Examples**

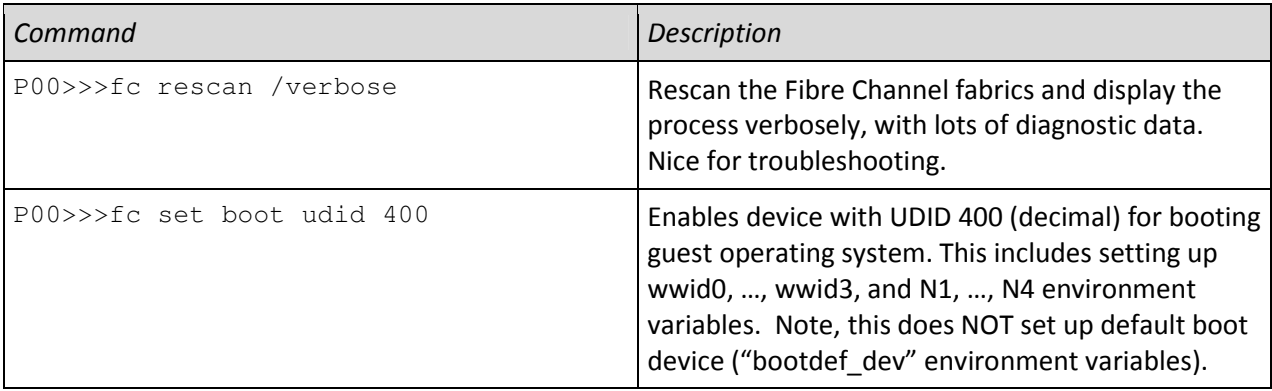

Please, see CHARON-AXP FCMGR User's Manual for more information on setting up CHARON-AXP for booting from devices attached via Fiber Channel.

## **Environment variables**

The following table summarizes Alpha SRM Console environment variables implemented by CHARON-AXP Console.

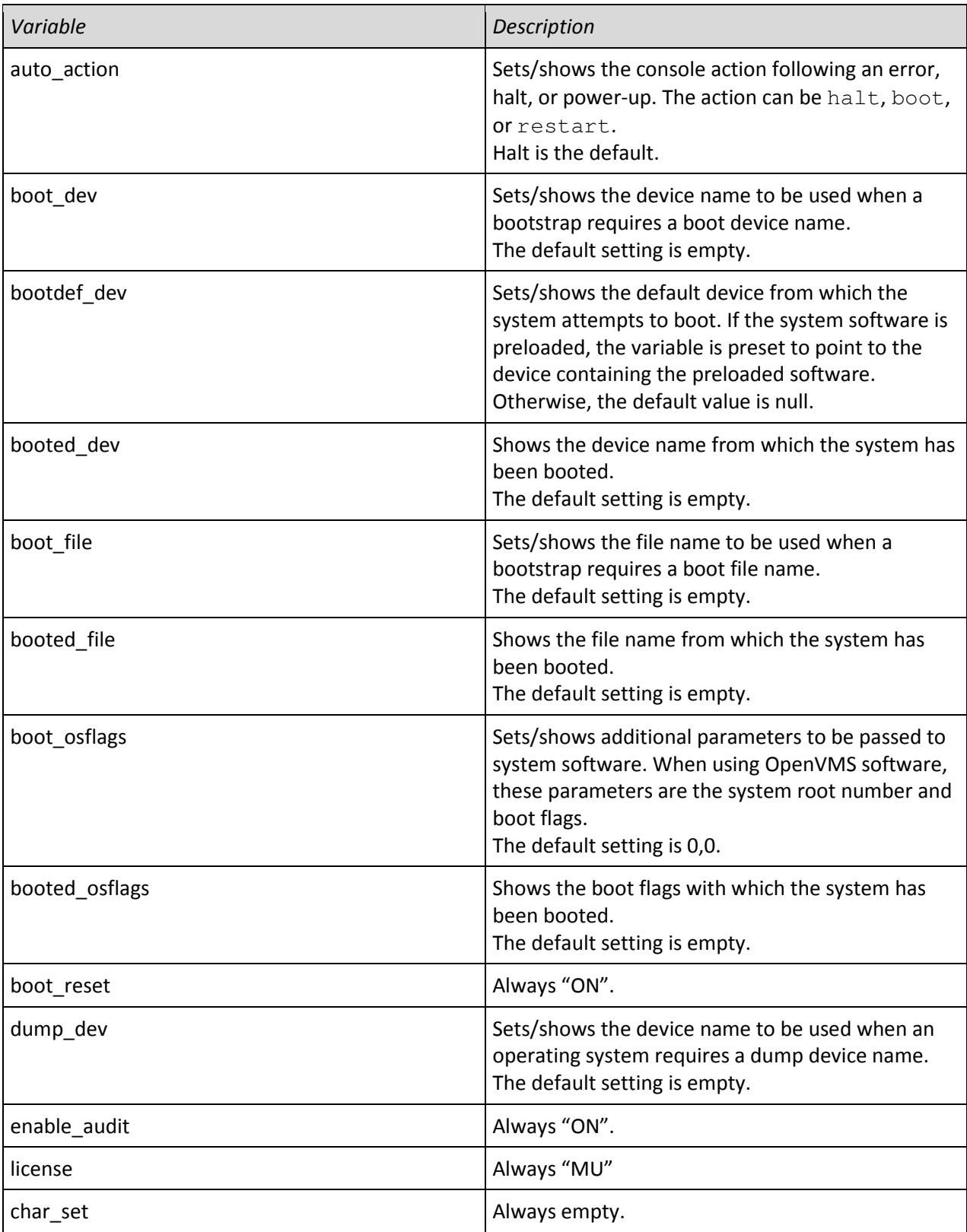

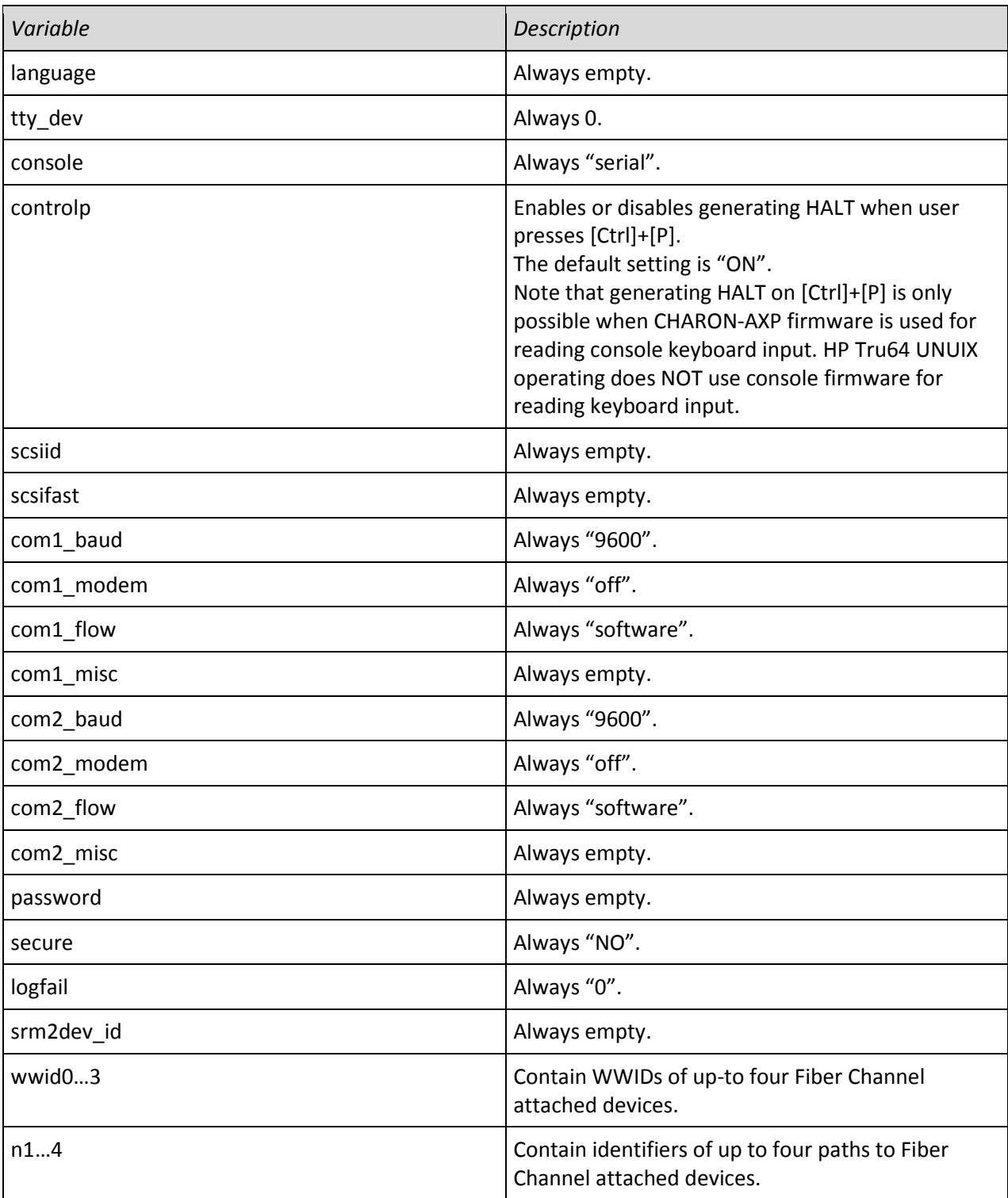